# **departamento de Física**<br>universidad de buenos aires - exactas

Juan José Giambiagi

## Clase 05

## Circuitos RC

### Laboratorio de física 2 para químicos

#### **Capacitor**

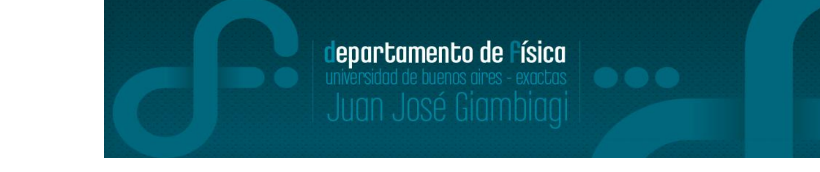

-Un capacitor o condensador esta constituido por dos placas conductoras separadas por una distancia pequeña (respecto de las longitudes características de las placas). -En general, entre ellas hay un medio dieléctrico.

-Si se conecta el capacitor a una fuente, las cargas se distribuyen llegando a una situación de equilibrio donde los dos conductores tienen igual cantidad de carga pero de signo contrario. -La diferencia de potencial V entre las dos placas conductoras es proporcional a la carga q

(medida en Coulomb) que hay en cada placa:

 $q = C.V$  (1)

donde C la constante se llama capacidad eléctrica (unidades: 1 faradio = Coulomb/Volt).

-Esta constante depende de las características del capacitor (la superficie de las placas, la distancia de separación y el material entre las mismas).

#### **Capacitores**

Existen diferentes tipos de condensadores en función de sus elementos constitutivos:

#### **Electrolíticos Tántalo**

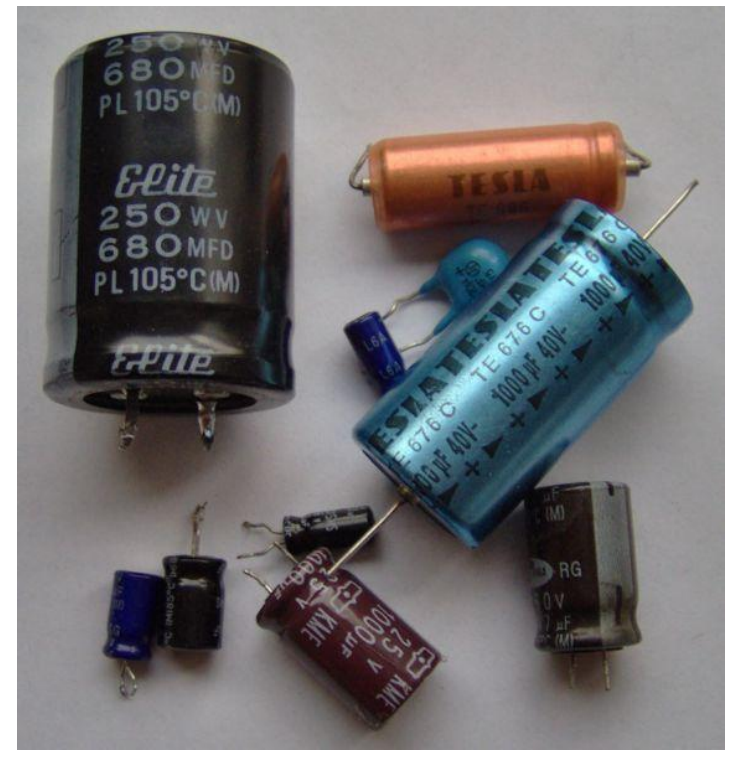

# **Cerámico**

departamento de Física

#### **Condensadores plásticos:**

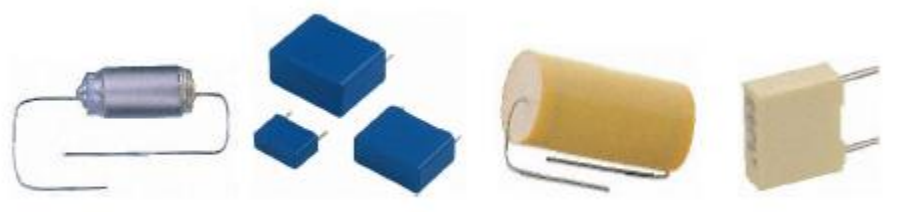

**Símbolo:** —  $\left|\left|\right| - \right|$  —  $\left|\left| \right|$  +

<https://docplayer.es/191978-Seguidores-de-clase-universidad-pontificia-de-salamanca-madrid-electronica.html>

**Circuito RC**

#### **Ecuaciones de carga de un capacitor**

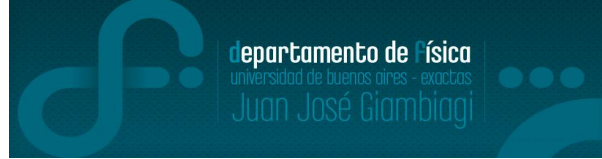

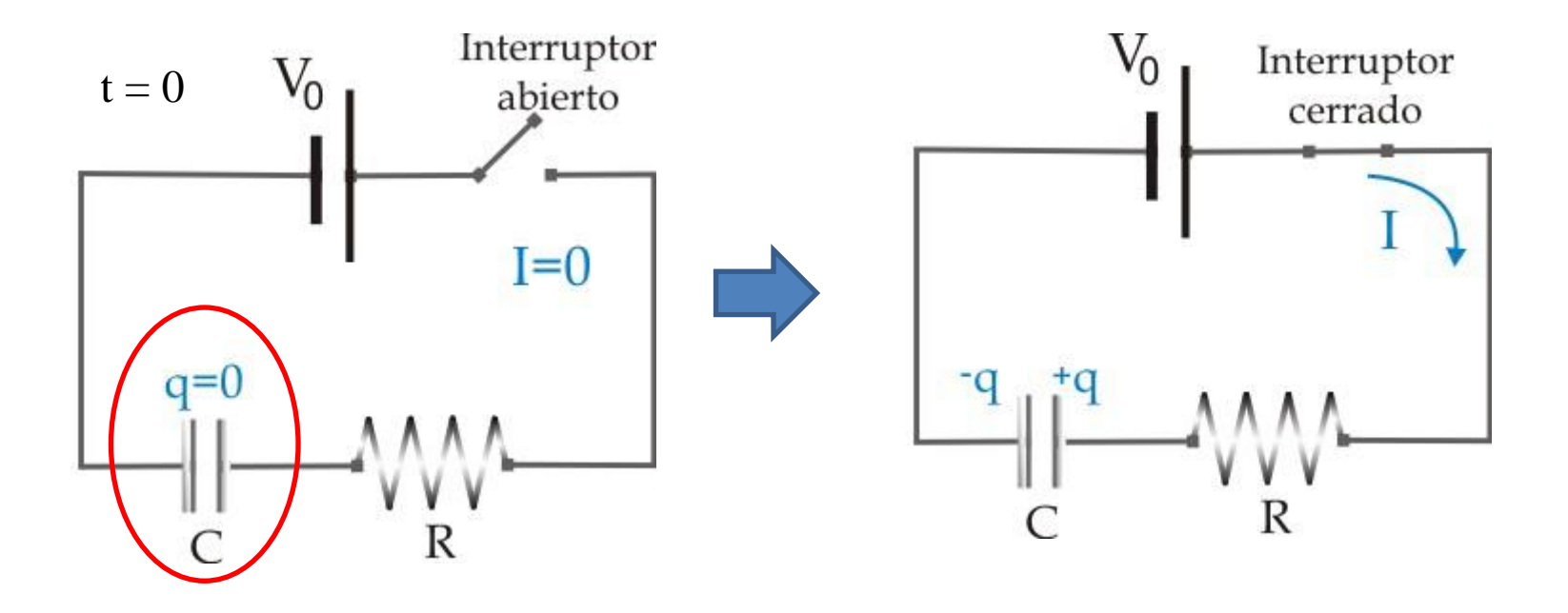

-Si inicialmente el capacitor se encuentra descargado, cuando se cierra el interruptor comienza a circular corriente por el mismo hasta cargar el capacitor.

#### **1) Explicación teórica Circuito RC**

#### **Ecuaciones de carga de un capacitor**

 $i$ <sub>c</sub>Cómo es I(t) y q(t)?

$$
V_0 = V_R + V_C \qquad V_0 = R.I + \frac{q}{C} = R.\frac{dq}{dt} + \frac{q}{C}
$$
 Ecuación diferencial

Solución particular:  $q_p = C.V_0$ 

$$
\Rightarrow
$$

 $q(t) = q_h(t) + q_p = A.e^{-t/\tau} + C.V_0$ 

Solución homogénea:  $q_h(t) = A.e^{-t/\tau}$ 

Donde  $τ = R.C$  denominado tiempo característico

La constante A se determina de acuerdo a las condiciones iniciales del problema. En este caso, inicialmente el capacitor está **descargado**  $(q(t=0)=0)$  $A = -V_0.C$ 

$$
q(t) = C.V_0.(1 - e^{-t/\tau}) \qquad I(t) = \frac{V_0}{R} e^{-t/\tau} \qquad \qquad V_C(t) = V_0.(1 - e^{-t/\tau}) \qquad (2)
$$

**Ecuación de carga**

lepartamento de Física

**Circuito RC**

#### **Ecuaciones de descarga de un capacitor**

-De la misma manera que en el apartado anterior se puede plantear las ecuaciones para la descarga de un capacitor, planteando como condición inicial que el capacitor está cargado:

$$
V_c(t) = V_0 e^{-\frac{t}{t}}
$$
 (3)

**Ecuación de descarga**

#### **2) Objetivos de la práctica**

-Estudiar el **régimen transitorio** de un circuito RC, midiendo los tiempos característicos de carga y descarga de un capacitor.

-Estudiar la respuesta del circuito al excitarlo con una señal periódica (filtros pasa bajos y pasa altos).

departamento de Física

#### **a) Carga y descarga del capacitor**

-Para esta parte se estudia el proceso de **carga** y **descarga** de un capacitor, variando la posición del interruptor del circuito que se muestra en la figura.

-Para estudiar su comportamiento, cargar el circuito en el applet: <https://www.falstad.com/circuit/> (*Ejemplo de circuitos- Básicos–condensador).*

Posicionar la llave para estudiar la **carga.** Detener la simulación donde le parezca conveniente y distinguir cuál es la curva de I(t) y V<sub>c</sub>(t) en el osciloscopio.  $\blacktriangleright$ Tomar valores de V<sub>c</sub> y t en el rango adecuado y grafique  $V_c$  vs t.  $\blacktriangleright$ Ajustar V<sub>c</sub> vs t con una exponencial de acuerdo a la ec  $(2)$  y obtener τ.

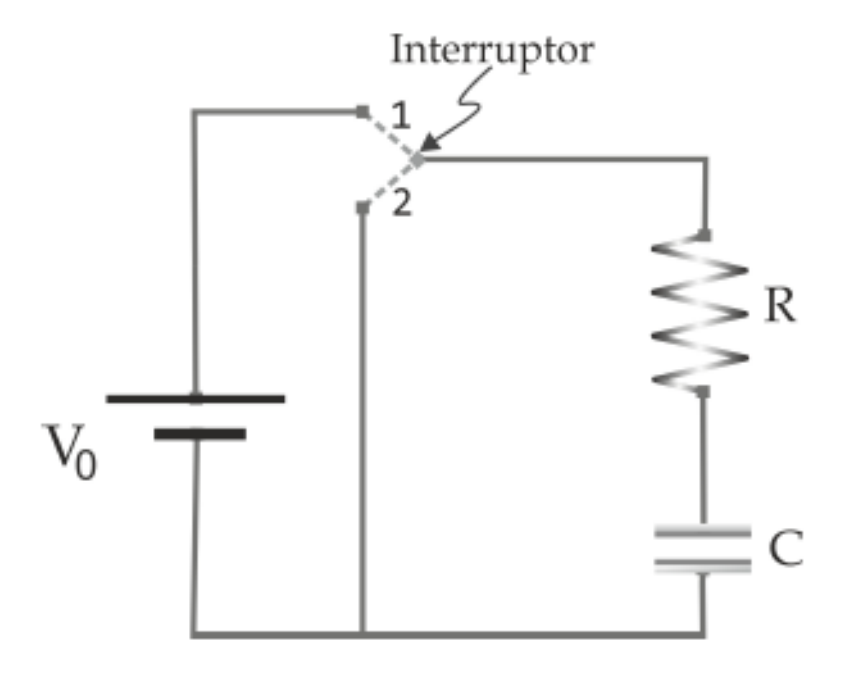

departamento de Física

#### **a) Carga y descarga del capacitor**

Repetir el análisis anterior para estudiar la **descarga**.

 $\blacktriangleright$ Ajustar V<sub>c</sub> vs t con una exponencial de acuerdo a la ec (3) y obtenga τ.

 $\blacktriangleright$ Linealizar la ec (3) y realizar un ajuste lineal por cuadrados mínimos para obtener τ.

#### **Para analizar y responder:**

 $\gtrsim$ ¿Cuál es el tiempo característico que se obtiene de ambas mediciones? Comparar el resultado con el producto R.C que da la simulación.

¿Cuál es el valor de tensión que alcanza el régimen estacionario en cada caso?

 $\triangleright$  Repetir las mediciones utilizando otro valor de tensión de fuente. ¿Debería cambiar el tiempo de carga/descarga?

#### **EXTRA:**

 $\triangleright$  Reproducir el video de la carga de un capacitor (V<sub>0</sub> = 7.5 V, R = 200 kΩ y C = 47 μF): <https://drive.google.com/file/d/1mufiwrVfgkFGPYkIKJPVqWNsnKKxke8l/view> Detener el video en diferentes momentos y registrar el voltaje en el capacitor y el tiempo. Realizar una curva con los datos registrados.

 $\triangleright$ Ajustar por una curva exponencial de acuerdo a la ec (2) y obtener un valor para  $\tau$ .

#### **b) Filtro RC pasa bajos (integrador**)

-El circuito de la figura muestra una tensión de salida, Vs, que coincide con la tensión sobre el capacitor,  $\rm V_C.$ 

-Aplicando una señal sinusoidal de amplitud de 5V, estudiar la respuesta del sistema en función de la frecuencia.

-Para ello estudiar el circuito anterior en la situación de carga o cargar al simulador el circuito del archivo **FiltroPasaBajos.txt.**

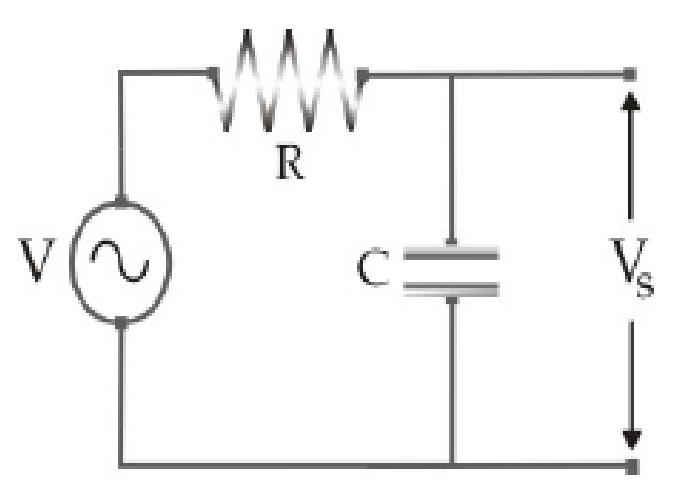

lepartamento de Física

 $\blacktriangleright$ Graficar el cociente entre las amplitudes de la señal de salida (V<sub>s</sub>) y la de entrada (V), o sea, la **Transferencia** (*T* = |V<sub>s</sub>/V|) en función de  $\omega/\omega_0$  con  $\omega_0 = 1/(RC)$ . Los valores de V<sub>s</sub> se puede obtener en el osciloscopio, pidiendo en la configuración que muestre el valor de pico y la frecuencia. Variar en principio la frecuencia alrededor de *ω<sup>0</sup>* y luego para todo el rango de ω e ir obteniendo los valores de V<sub>s</sub>.

Estudiar el **desfasaje** entre las señales de entrada y de salida, *ϕ = ωΔt* , en función de *ω/ω<sup>0</sup>* . Para ello ver la señal de entrada en el osciloscopio, remover las señales I(t) y combinar ambos osciloscopios. Medir Δt para distintos frecuencias.

**Observación:** el simulador mide *f* pero se pide graficar en función de *ω/ω<sup>0</sup>* (relación *f= ω/2π*).

Uso Personal

#### **3) Arreglo experimental:**

#### **b) Filtro RC pasa bajos (integrador**)

-Aplicar una señal cuadrada.

Estudiar la forma de la señal de salida en función de la frecuencia.

 $\gtrsim$ ¿Existe alguna relación entre la señal de salida y la de entrada? Describir los resultados mediante los modelos propuestos y comparar con las mediciones.

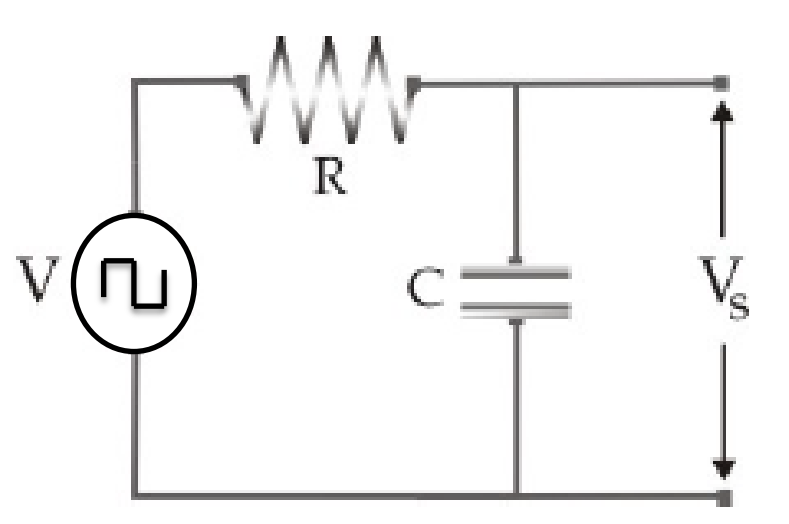

**Observación :** Ver los Anexo I y II para más información (apuntes del Profesor César Moreno).

#### **c) Filtro RC pasa altos (derivador)**

-Para estudiar este filtro se intercambia la ubicación de la resistencia y el capacitor en el circuito. Cargar el archivo **FiltroPasaAltos.txt** al simulador.

 $\blacktriangleright$  Repetir las mediciones del caso anterior (*T* vs  $\omega/\omega_0$ , y *ϕ* vs *ω/ω<sup>0</sup>* ) midiendo la caída de potencial sobre la resistencia.

En este caso, aplicar una señal triangular y estudiar la señal de salida.

Discutir las diferencias con el caso anterior

**Recomendación:** Ir graficando y ver para qué valores de la frecuencia hacen falta medir. Medir T y la fase al mismo tiempo.

**Observación :** Especial cuidado al medir Δt, hay que ver si la señal de salida está **atrasando** o **adelantando** con respecto a la señal de entrada y eso define el signo del desfasaje.

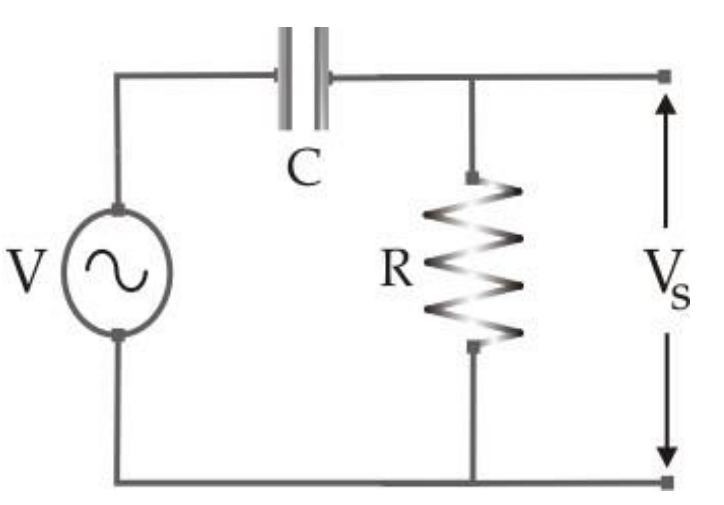

lepartamento de Física

**3) Arreglo experimental: ¿Cómo medir Δt?**

#### **Filtro RC pasa bajos**

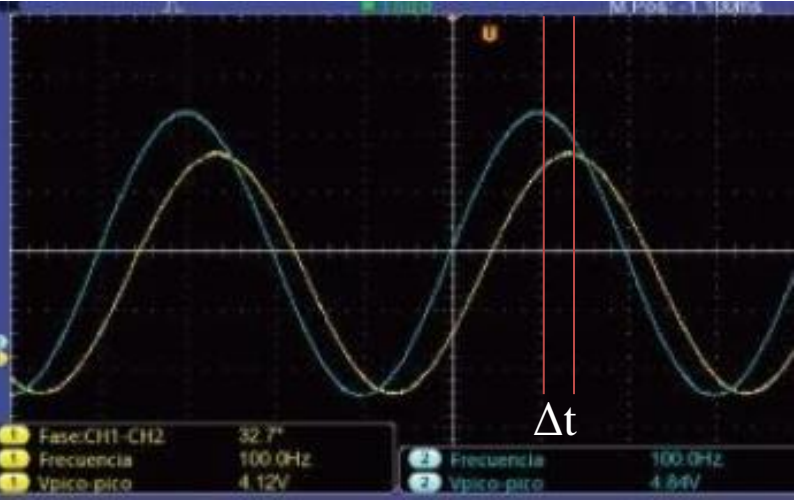

#### **Filtro RC pasa altos**

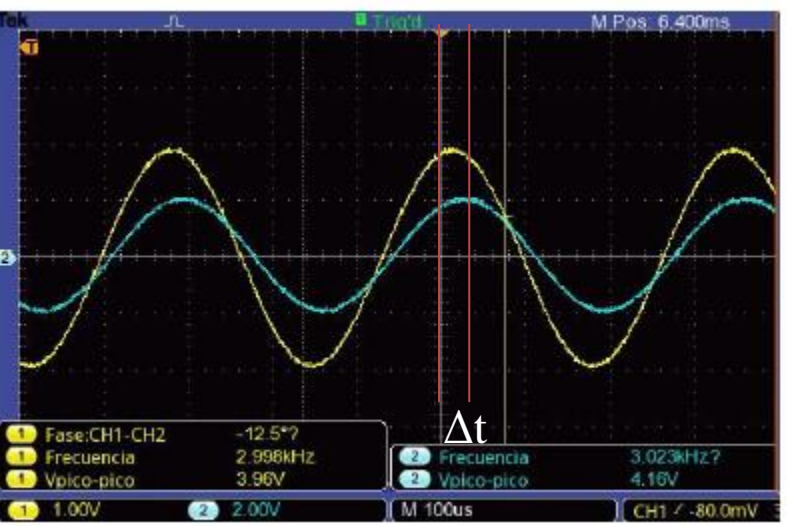

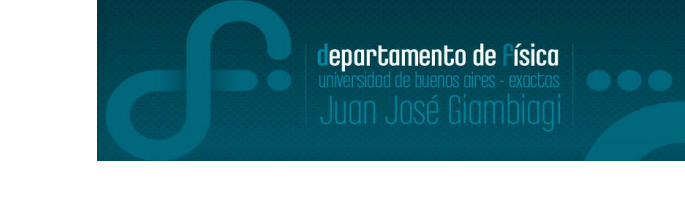

Desfasaje entre la tensión de entrada (curva azul) y la de salida curva amarilla). La señal de salida **adelanta** con respecto a la de entrada.

Desfasaje entre la tensión de entrada (curva azul) y la de salida curva amarilla). La señal de salida **atrasa** con respecto a la de entrada.

F2 Q-Maricel Rodriguez 12

Uso Personal

## Pausa

## Volvemos en 10 min

departamento de Písica

Uso Personal

# Armado de salas de trabajo con Zoom en grupos de 2 personas

Subir figuras a: https://docs.google.com/document/d/18nz2R AYCKse7pK7evFPqI-Ihf\_eFYOE5phMjWPM15Tg/edit?usp=shari ng

## Trabajo en salas por 1 hora

- **4) Algunos resultados y análisis**
- **a) Carga y descarga del capacitor**

 $5,5 5,0 4,5$  $4,0$  $\sum_{\mathbf{>0}}^{3,5}$ potencial ٠ Ajuste exponencial Ecuación  $Vo^*(1-e^{-t/\tau})$  $2,5$ Ajuste  $V(t)$  $19,90 \pm 0,02$  $\tau$  $2,0$ R-Square (COD 1,00 Adj. R-Square 1,00  $1,5$  $1,0$  $0,5$  $\mathsf 0$ 50 100 200 150 250 tiempo (ms)  $5<sub>1</sub>$ Model ExpDec1  $\overline{4}$  $y = A1*exp(-x/t1) + y0$ Equation Plot  $\mathbb{V}\mathsf{C}$  $\sum_{2}^{3}$ 20,35769 ± 0,13844 t1 0,99997 Adj. R-Square  $\overline{c}$  $\pmb{0}$ 170 180 190 200 210 150 160 220 230 Tiempo (ms)

departamento de Física

**Ecuación de descarga:**

**Ecuación de carga:**

$$
V_c(t) = V_0 e^{-\frac{t}{\tau}}
$$

 $V_C(t) = V_0.(1 - e^{-t/\tau})$ 

- **4) Resultados y análisis**
- **a) Carga y descarga del capacitor**

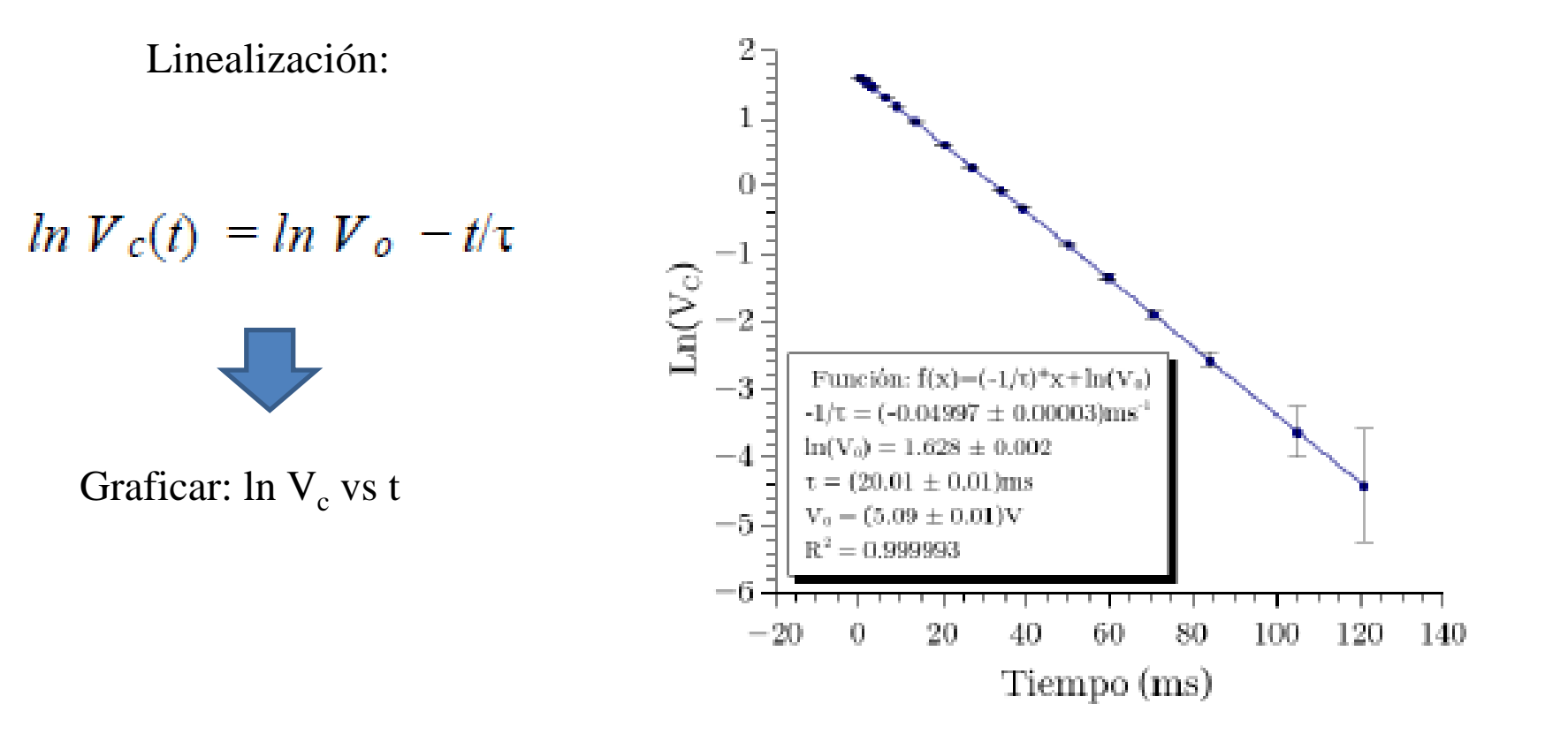

departamento de Física

**b) Filtro RC pasa bajos (integrador**)

-La función **Transferencia** tiene la siguiente relación con la frecuencia:

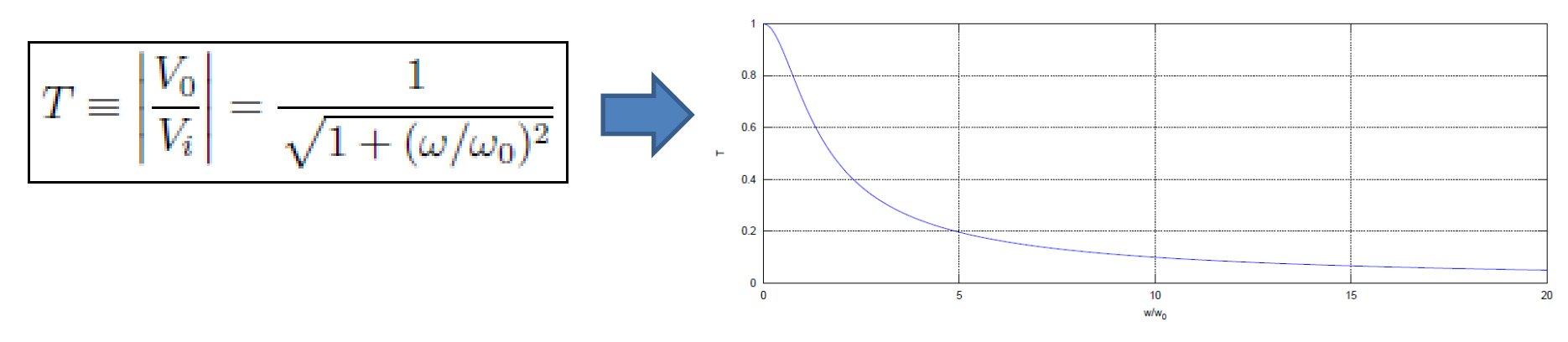

-Y la diferencia de fase se relaciona con la frecuencia como:

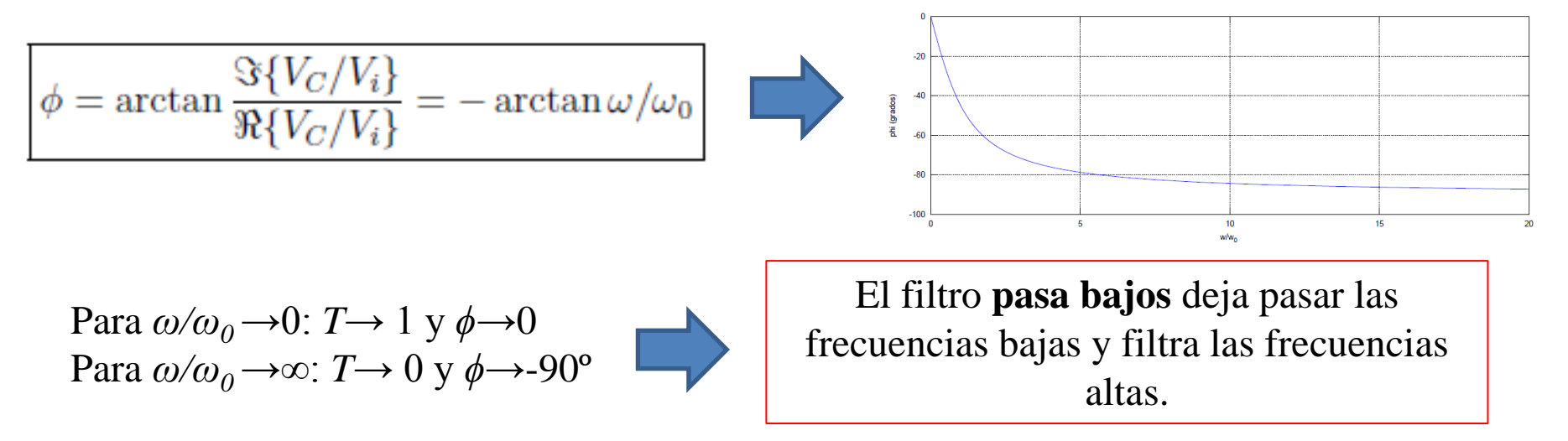

lepartamento de Física

#### **b) Filtro RC pasa bajos (integrador**)

-T vs  $\omega/\omega_0$ 

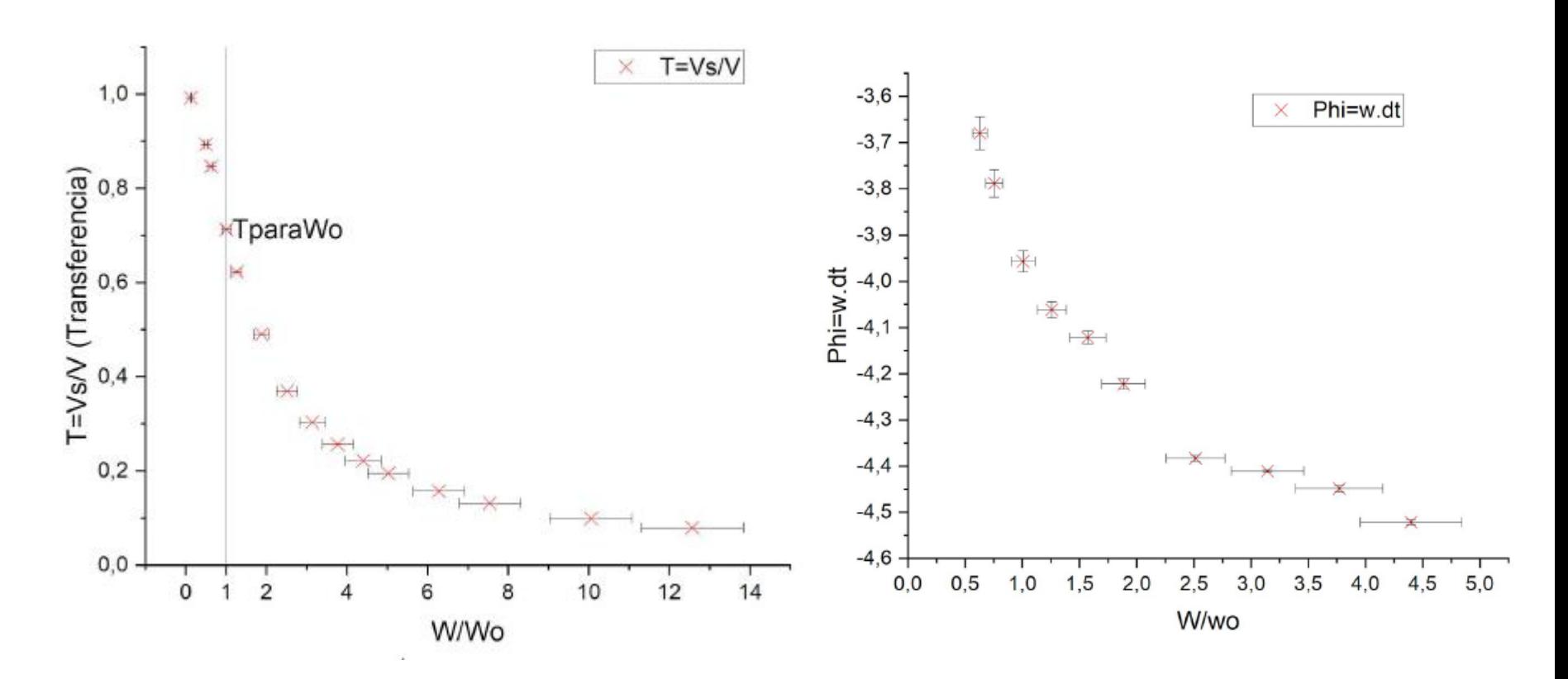

departamento de Física

 $-\phi$  vs ω/ ω<sub>0</sub>

#### **b) Filtro RC pasa bajos (integrador**)

-Al aplicar una señal cuadrada (constante), se observa que la señal de salida es la señal integrada (o sea, una lineal).

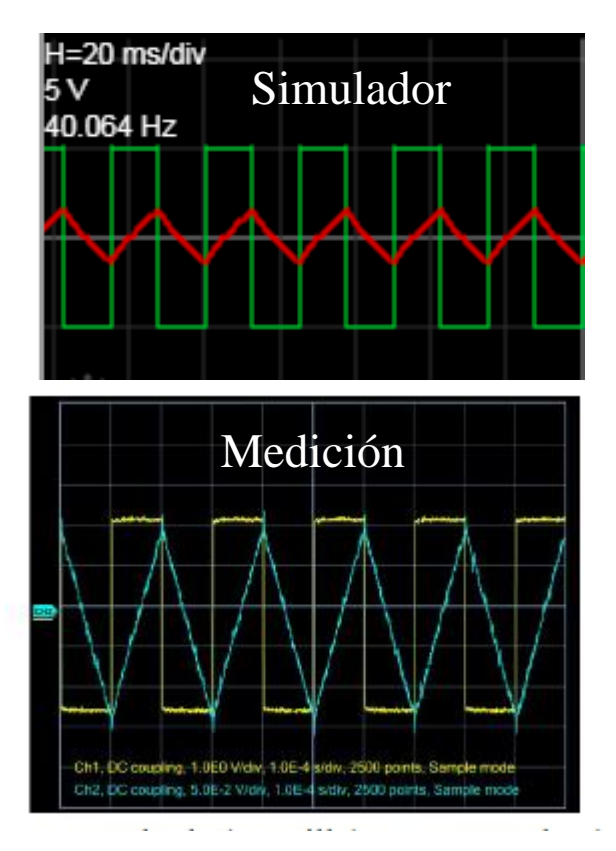

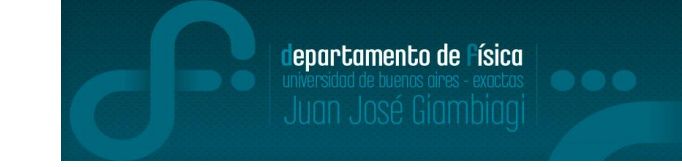

-Al aplicar una señal triangular (lineal), se observa que la señal de salida es la señal integrada (o sea, una cuadrática)

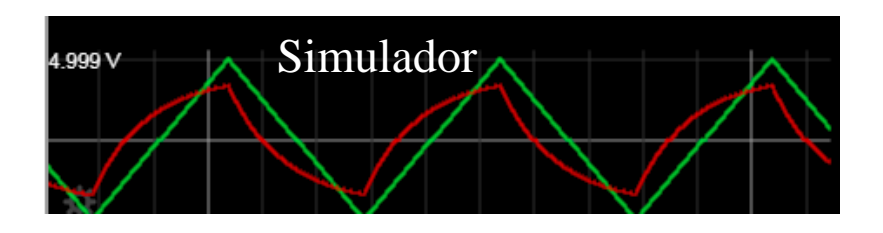

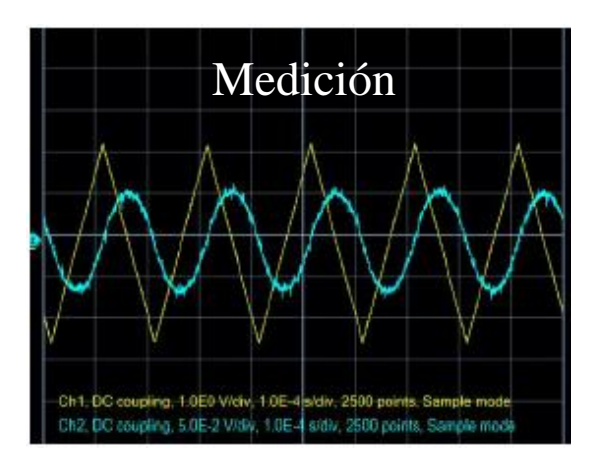

Es por esto que se lo llama circuito **integrador**

#### **Observación para análisis de filtros: diagrama de Bode**

 $-$ Se puede graficar la función atenuación, A, vs  $ω/ω<sub>0</sub>$ -Esta función se mide en decibeles.

-Por ejemplo, una atenuación de A = −20 dB se corresponde con una tensión de salida que es 10 veces inferior a la de entrada, esto es, con  $T = 0.1$  (A decrece a una razón constante de 20 dB por década),

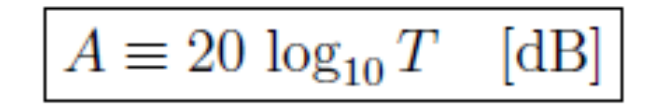

departamento de Física

-Entonces para el filtro pasa bajos se tiene el siguiente gráfico de A vs  $\omega/\omega^{}_{0}$  .

Para *ω<<ω<sup>0</sup>* se denomina banda pasante  $(A~0, o$  sea,  $T~1$ ).

Para *ω>>ω<sup>0</sup>* se denomina banda rechazada.

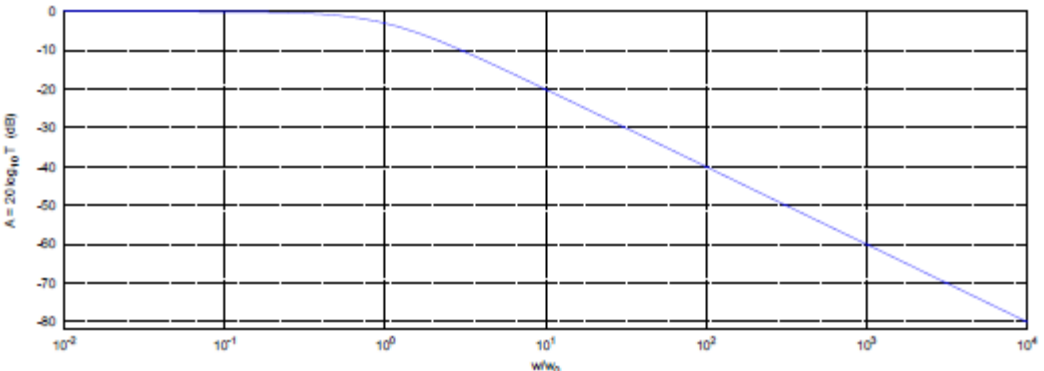

-La pendiente es una medida de la calidad del circuito para actuar como filtro.

-Cuanto mayor sea el módulo de dicha pendiente, mayor será la capacidad del filtro para discriminar frecuencias.

**c) Filtro RC pasa altos (derivador)**

-La función **Transferencia** tiene la siguiente relación con la frecuencia:

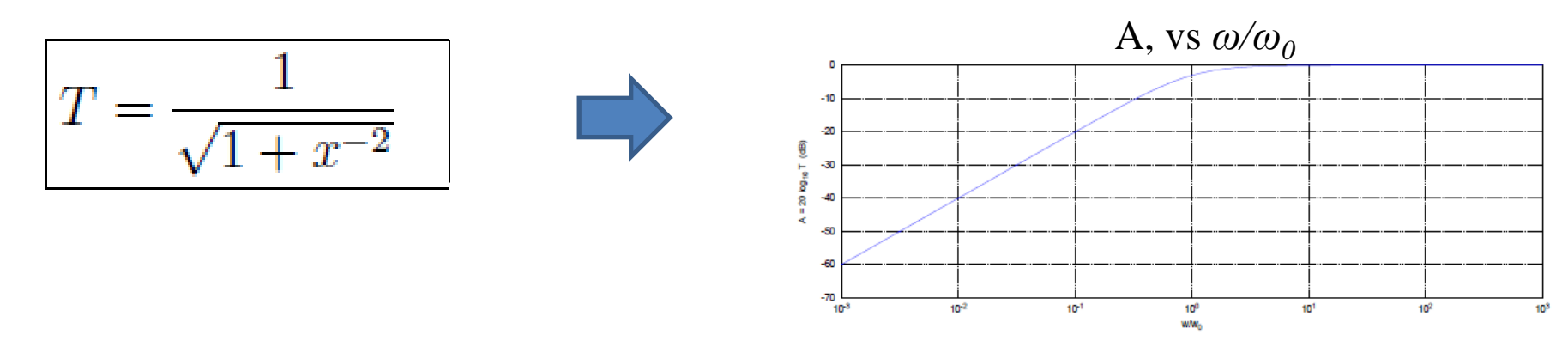

-Y la diferencia de fase se relaciona con la frecuencia como:

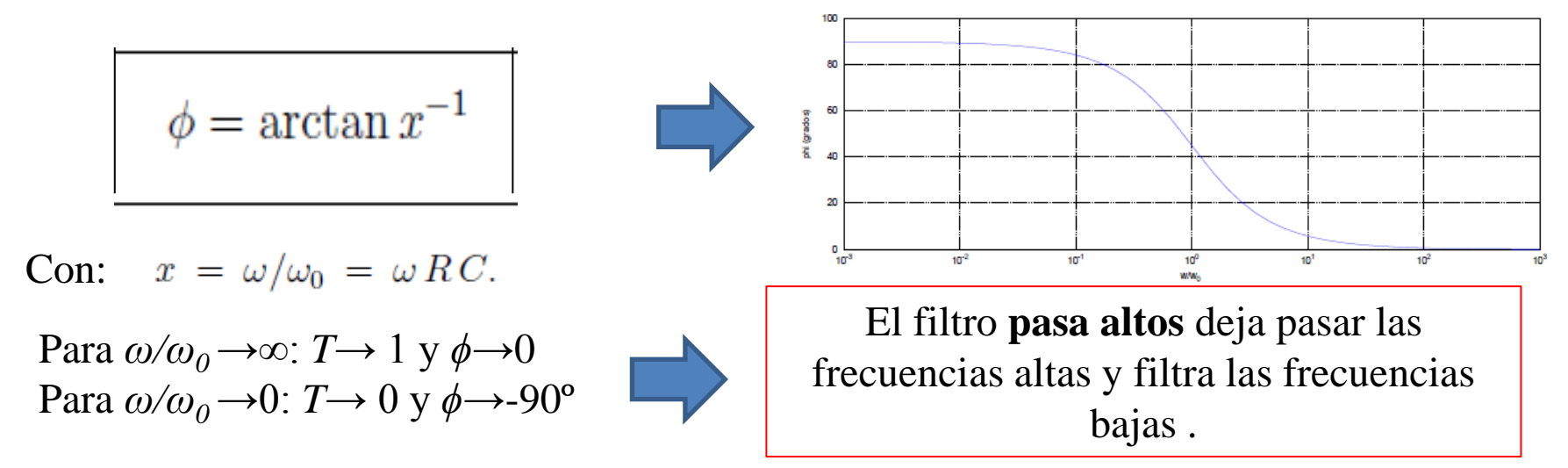

Uso Personal

departamento de Física

#### **c) Filtro RC pasa altos (derivador)**

-T vs  $\omega/\omega_0$ 

 $-\phi$  vs ω/ ω<sub>0</sub>

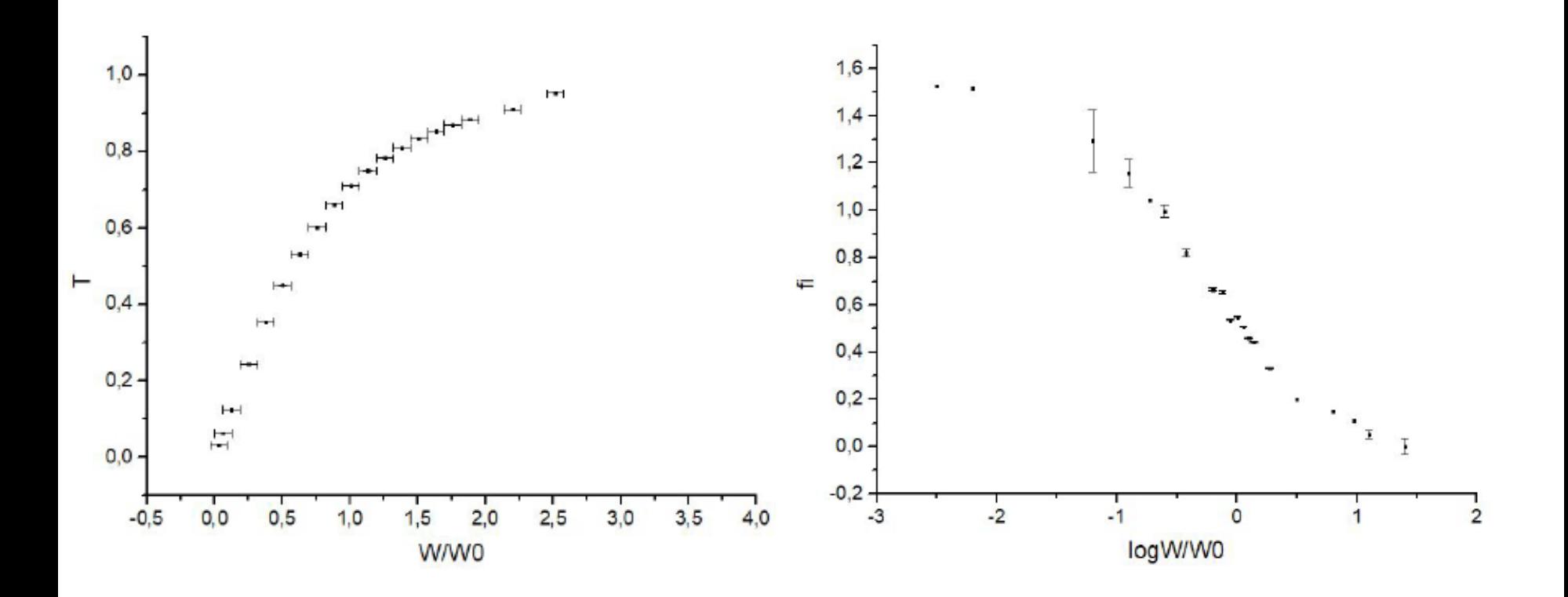

#### **c) Filtro RC pasa altos (derivador)**

-Al aplicar una señal triangular (lineal), se observa que la señal de salida es la señal derivada (constante).

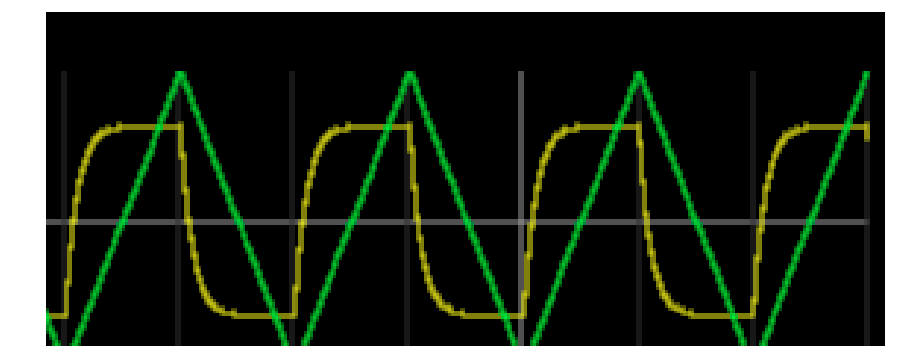

**Observación:** este efecto se ve para frecuencias bajas.

Es por esto que se lo llama circuito **derivador**

-Al aplicar una señal cuadrada (constante), se observa que la señal de salida es la señal derivada (señal nula). Notar que en los cambios abruptos del valor de la cuadrada, la señal derivada da

lepartamento de Física

una salto (tipo función delta de dirac)